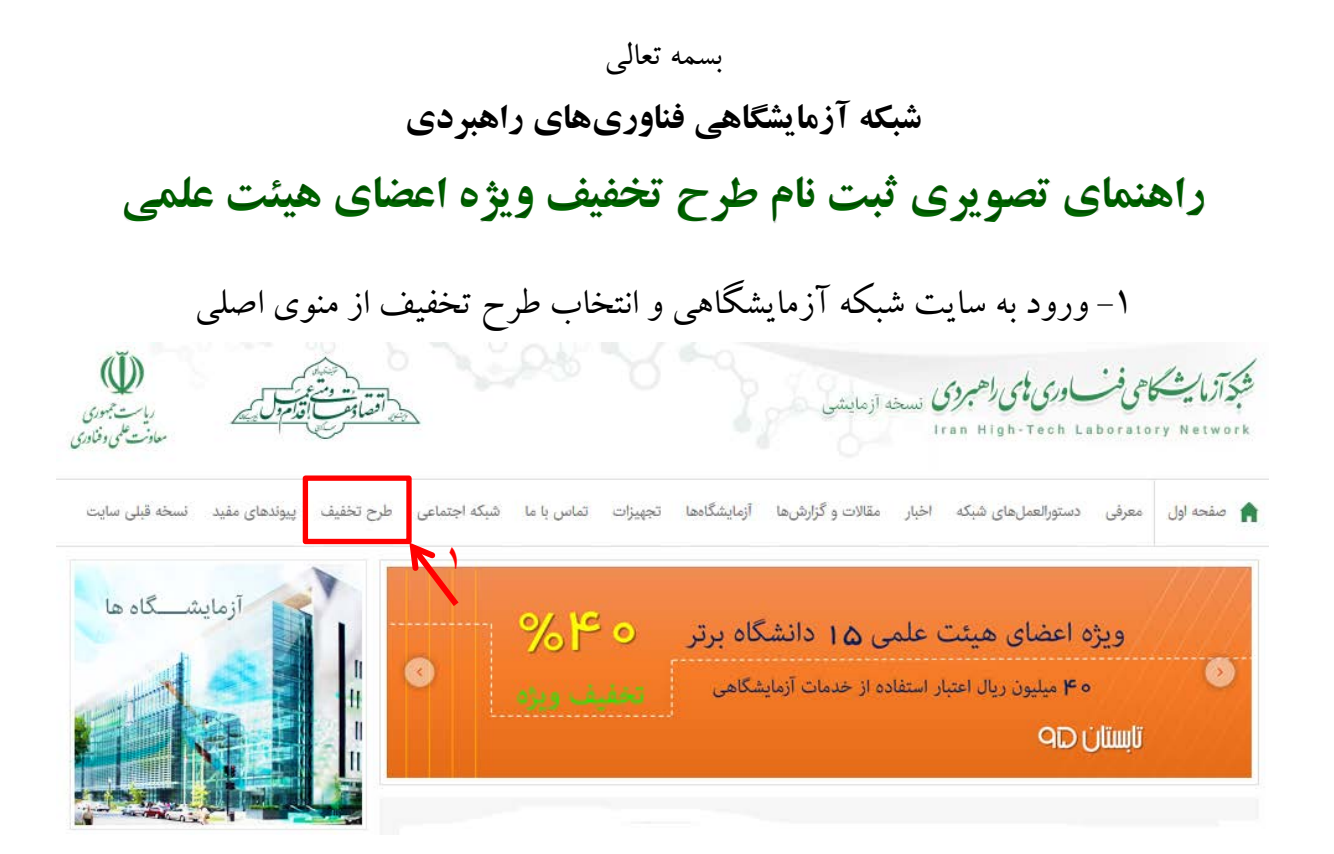

-2 ورود به سامانه طرح تخفیف

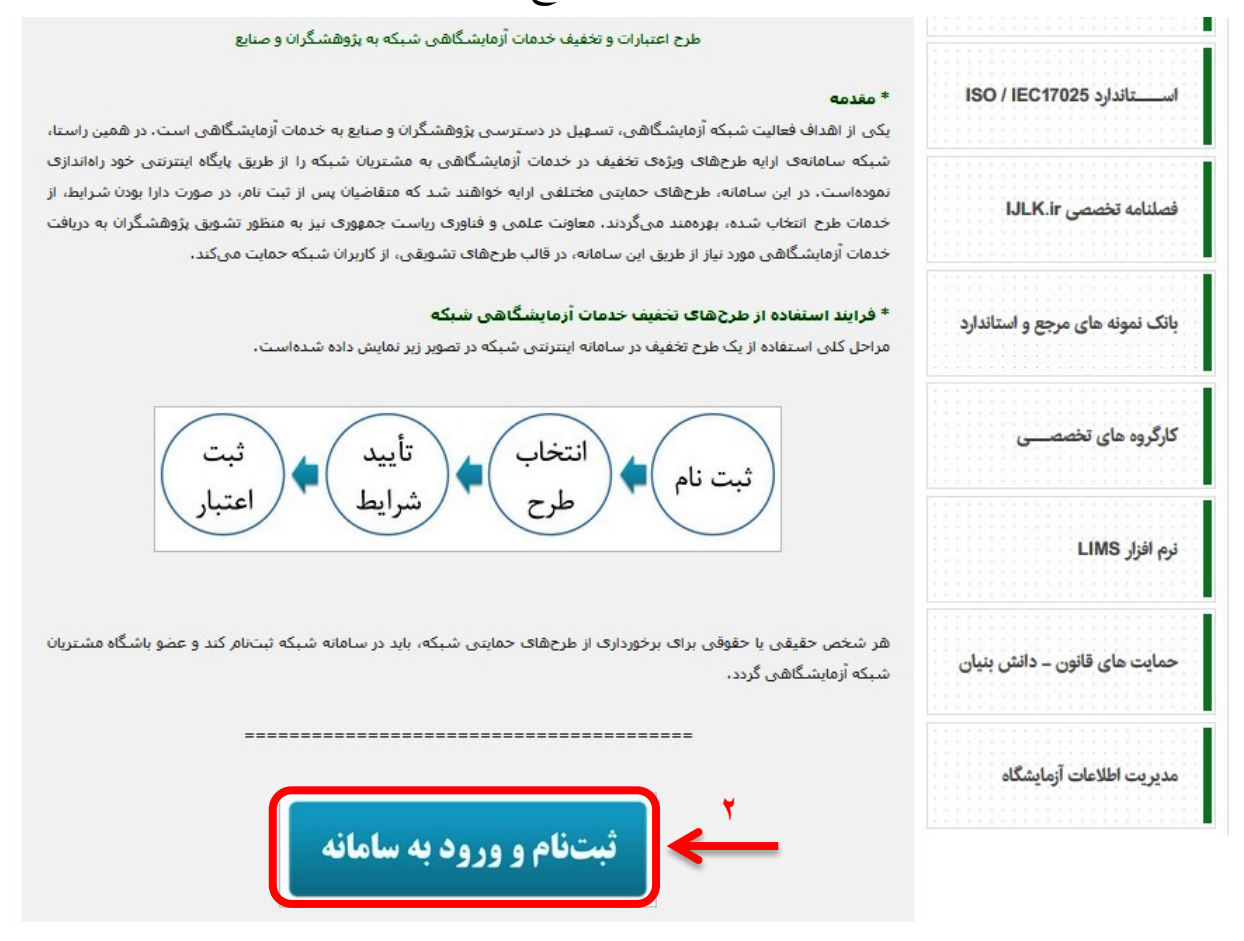

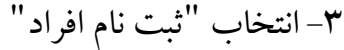

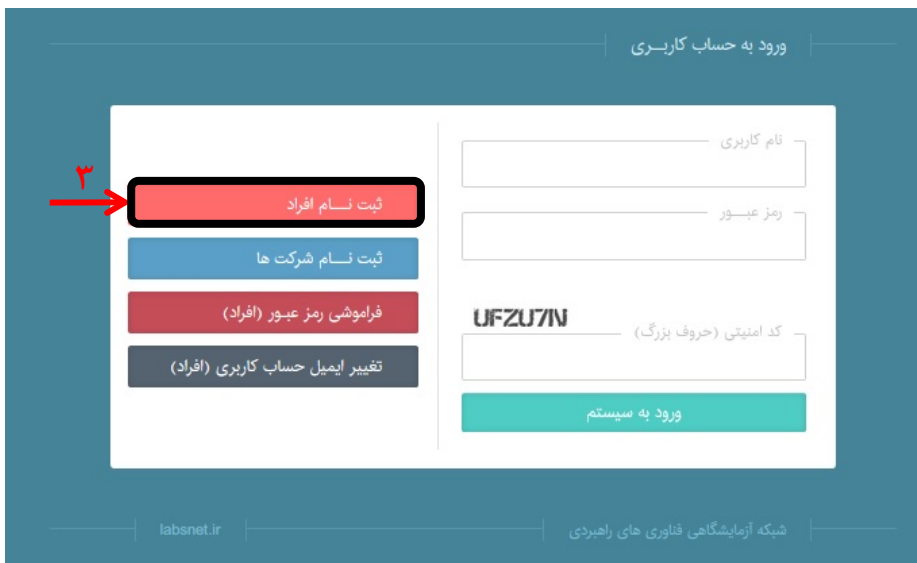

-4 تکمیل فرم مشخصات

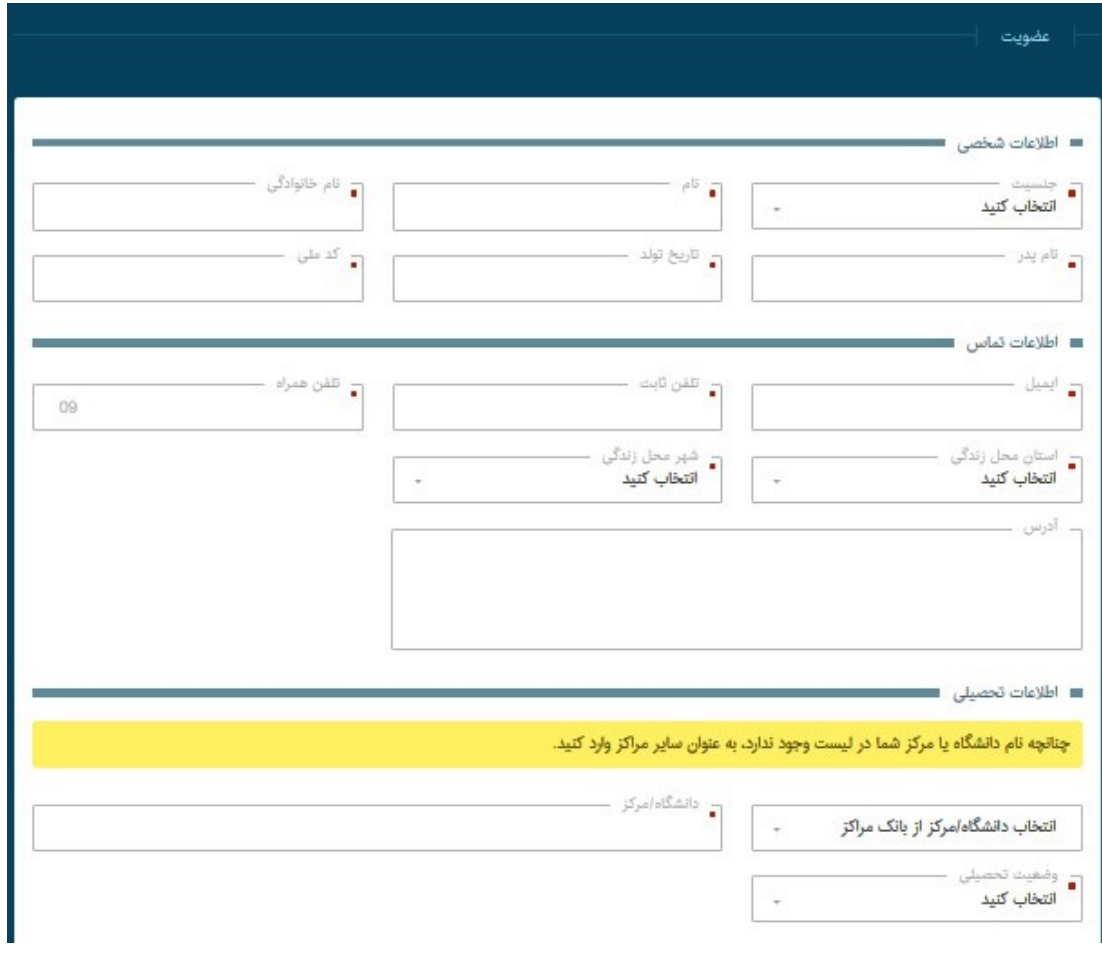

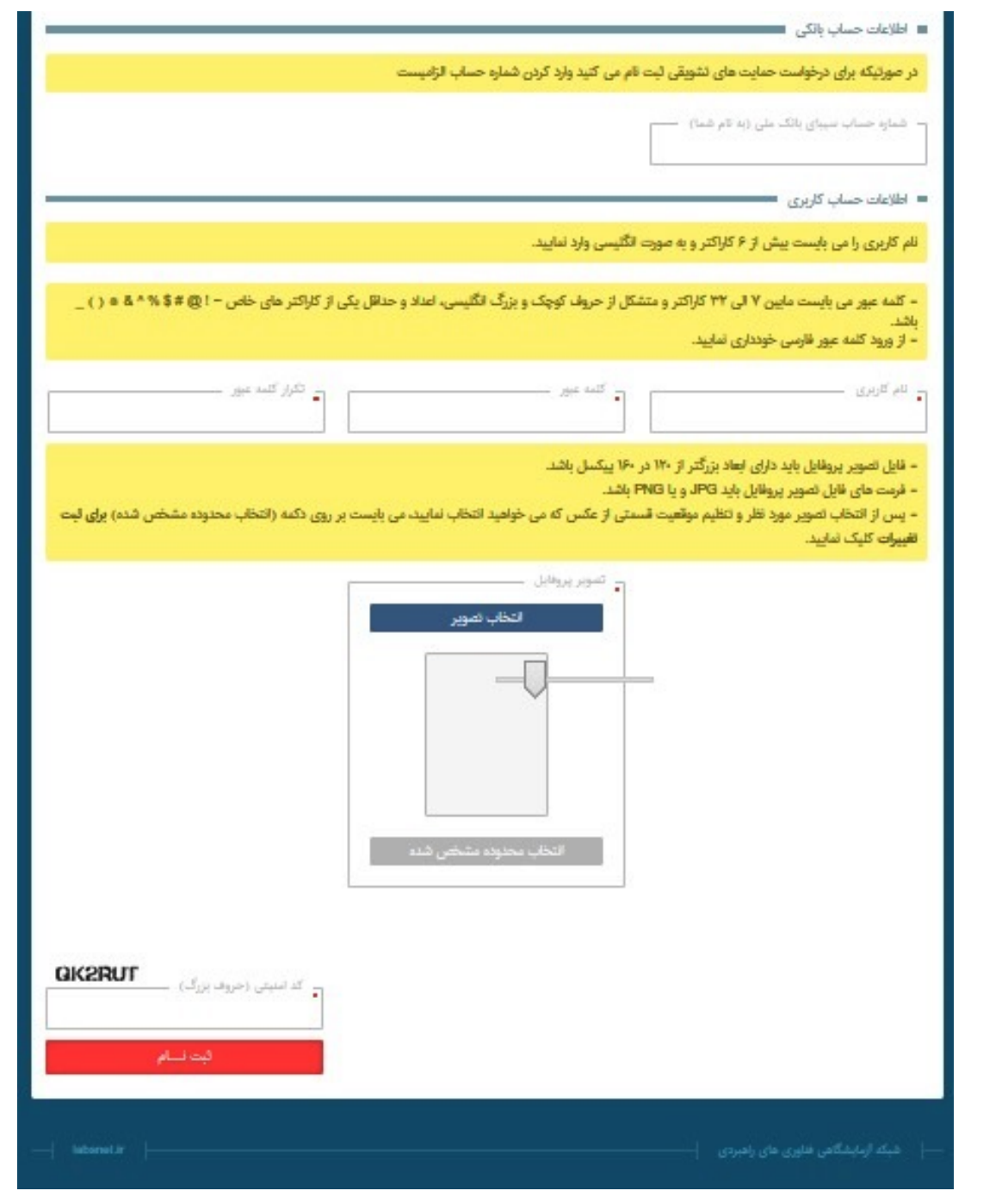

# -5 ورود به حساب کاربري (وارد نمودن نام کاربري و رمز عبور)

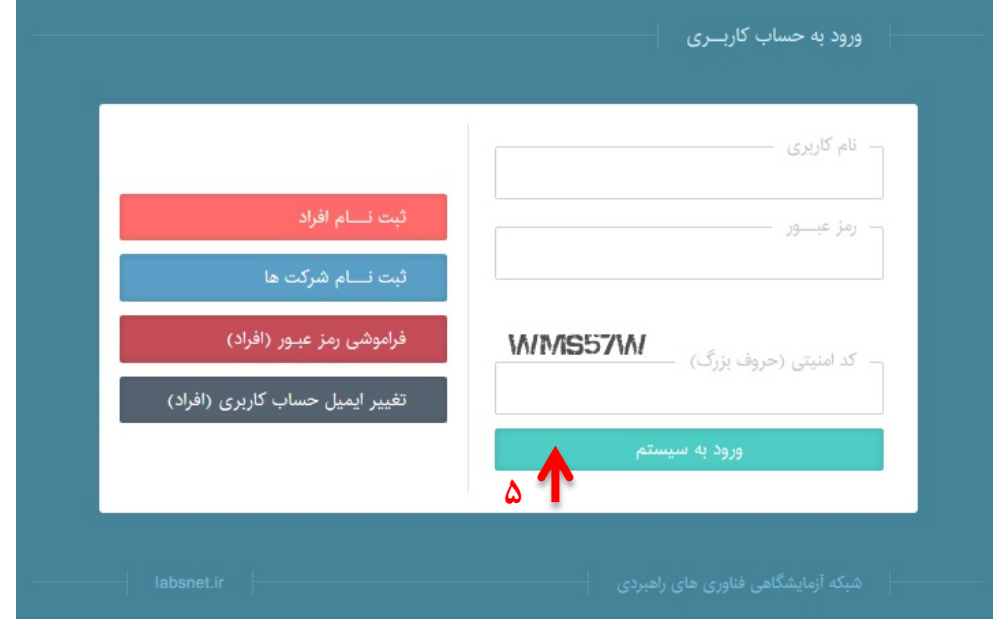

-6 انتخاب "باشگاه مشتریان شبکه آزمایشگاهی"

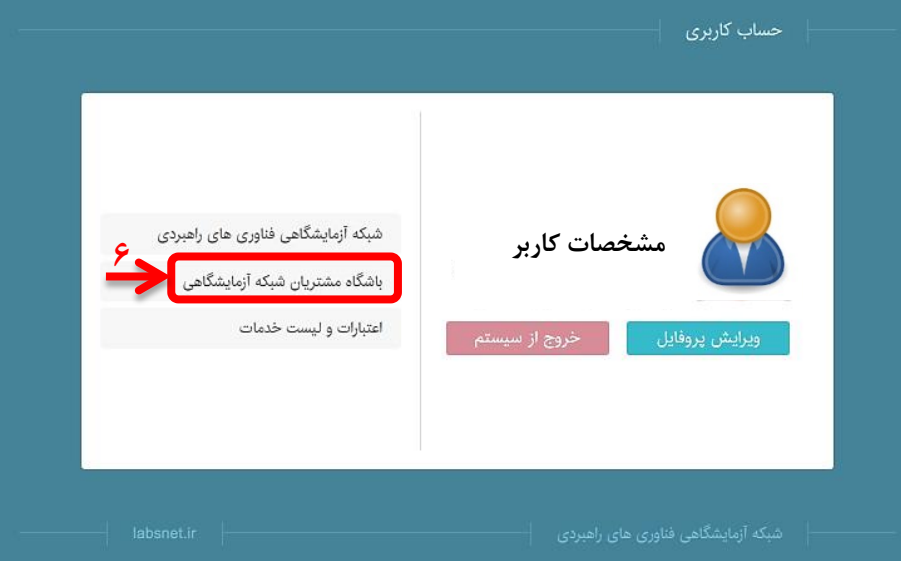

# -7 انتخاب طرح "تخفیف ویژه اعضاي هیئت علمی دانشگاه"

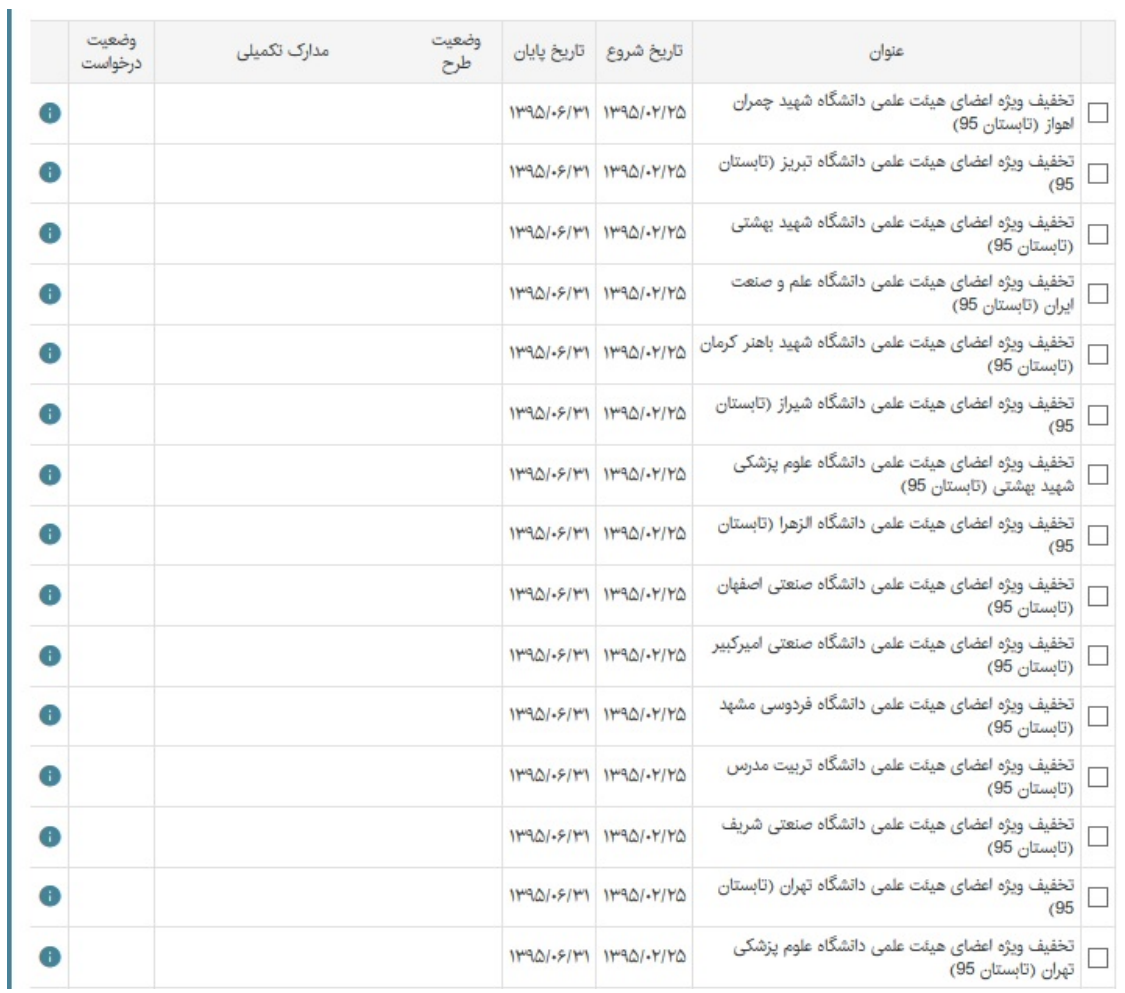

-8 دریافت تایید ثبت درخواست طرح

**به عنوان مثال**

تخفيف ويژه اعضای ه<sub>ا</sub><br>تخفيف ويژه اعضای ه<sub>ا</sub><br>صنعت ايران (تابستان<br>توسط مدير گروه قرار <sup>:</sup>

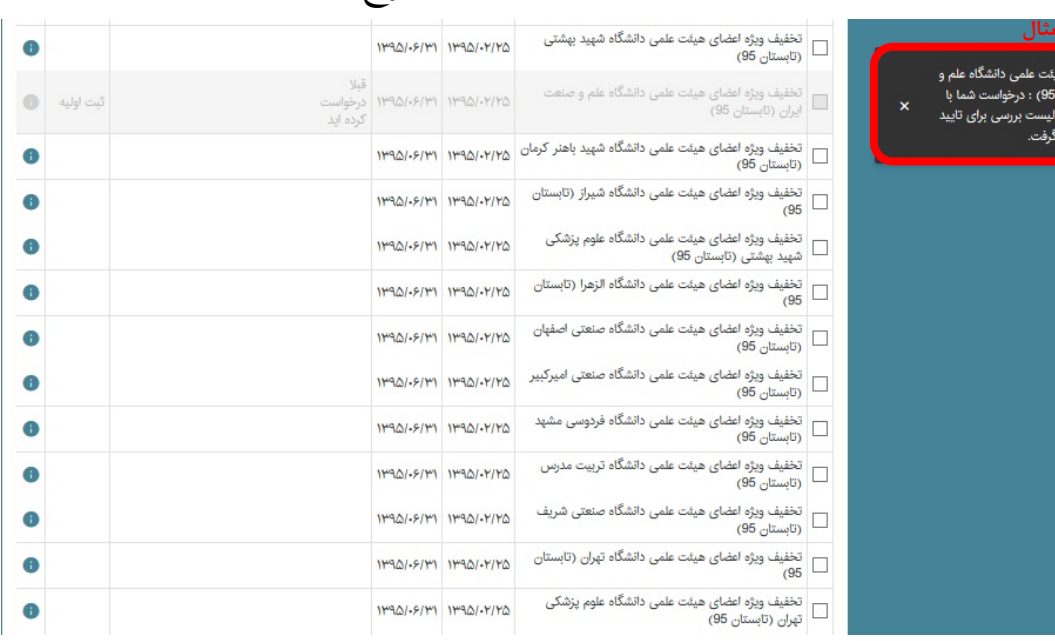

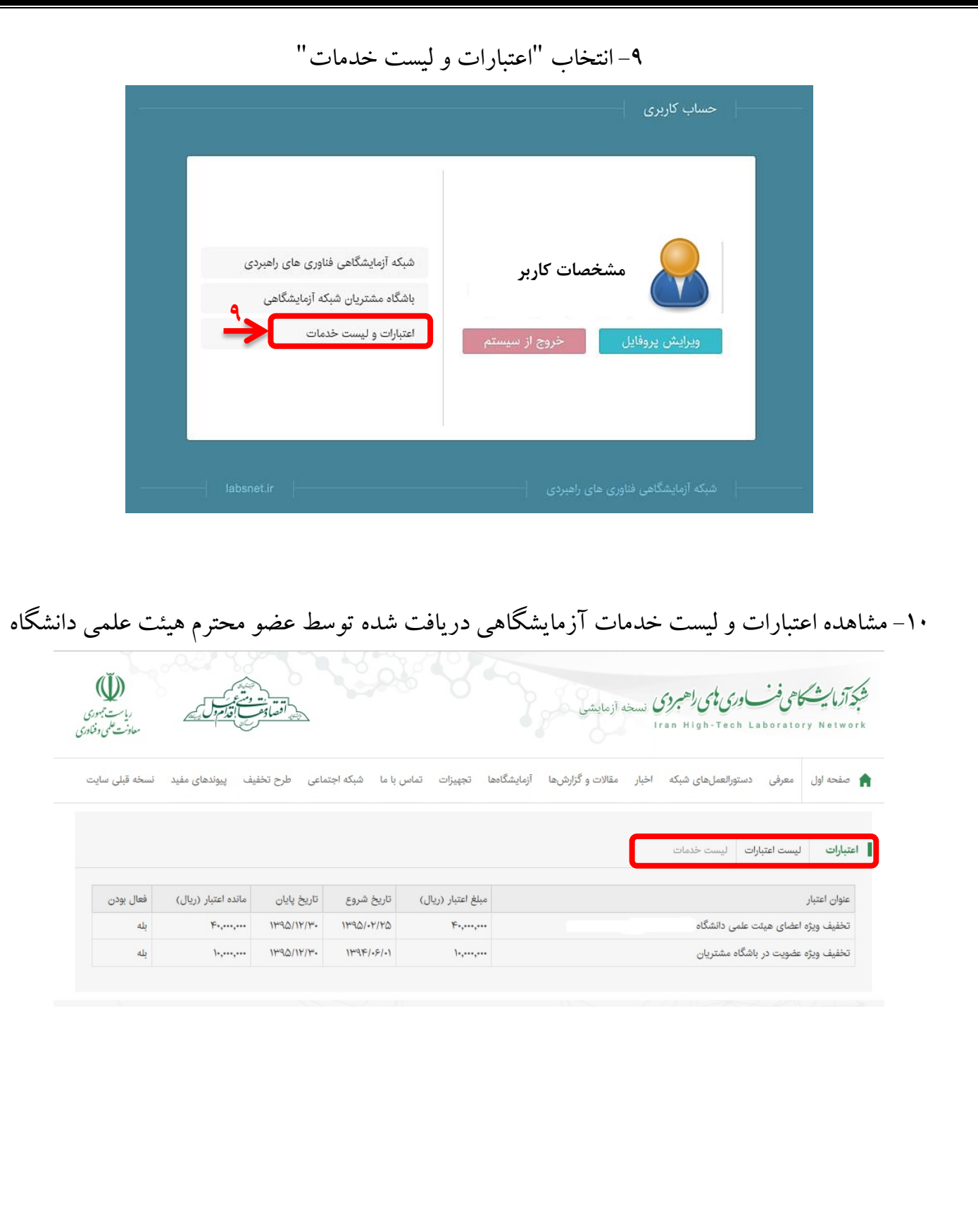

### **شبکه آزمایشگاهی فناوريهاي راهبردي**

# **راهنماي استفاده از اعتبار آزمایشگاهی تخصیص یافته به اعضاي هیئت علمی**

مراحل کلی استفاده از اعتبارات آزمایشگاهی تخصیص یافته به اعضاي هیئت علمی بهصورت زیر است:

### **.1 مشاهده اعتبارات**

توصیه می شود وضعیت اعتبارات خود را از طریق پیوند "طرح تخفیف" در سایت شبکه آزمایشگاهی و یا لینک Login.labsnet.ir و انتخاب "اعتبارات و لیست خدمات" بعد از ورود به صفحه شخصی، مشاهده نمایید.

## **.2 انتخاب آزمایشگاه عضو شبکه آزمایشگاهی فناوري هاي راهبردي**

لست آزمایشگاهها را از سایت شبکه آزمایشگاهی به نشانی Labsnet.ir مشاهده نمایید.

توصیه می شود نام رابط آزمایشگاه را از صفحه آزمایشگاه در سایت شبکه، به خاطر بسپارید.

### **.3 مراجعه به آزمایشگاه عضو شبکه**

عضو محترم هیئت علمی دانشگاه با همراه داشتن کارت ملی براي دریافت خدمت به آزمایشگاه مورد نظر مراجعه نموده و درخواست خود را براي استفاده از اعتبار آزمایشگاهی تخصیص یافته اعلام می نماید. کاربر آزمایشگاه نیز با ورود به پرتال مدیریت اطلاعات آزمایشگاه، وضعیت اعتبار وي را بررسی می کند و در صورت معتبر بودن اعتبار، خدمات درخواست شده را به ایشان ارایه میکند.

## **.4 ثبت خدمت آزمایشگاهی ارایه شده به مشتري توسط آزمایشگاه**

آزمایشگاه خدمت ارایه شده به مشتري را در پرتال شبکه آزمایشگاهی، ثبت نموده و مبلغ اعتبار استفاده شده، از کل اعتبارات آزمایشگاهی قابل استفاده وي، کاسته می شود. توصیه می شود عضو محترم هیئت علمی نیز بعد از دریافت خدمت از آزمایشگاه، از طریق سرویس اعتبارات و لیست خدمات در صفحه شخصی خود، وضعیت اعتبار و لیست خدمات ثبت شده را مشاهده نماید.

توجه: در مواردي که اعتبار تخصیص داده شده به مشتري، در قالب طرحهاي تخفیف باشگاه مشتریان است، به ازاي هر خدمت دریافت شده از آزمایشگاه، مشتري میتواند به میزان درصد تخفیف آن طرح، از کل مبلغ قابل پرداخت مربوط به هزینه خدمت، از اعتبار خودهزینه کند و مابقی هزینه را بهصورت نقدي به آزمایشگاه پرداخت نماید.